# **Webhooks Input - Task #2513**

# **Python 2 + 3 support**

11/15/2019 01:58 AM - Luke Murphey

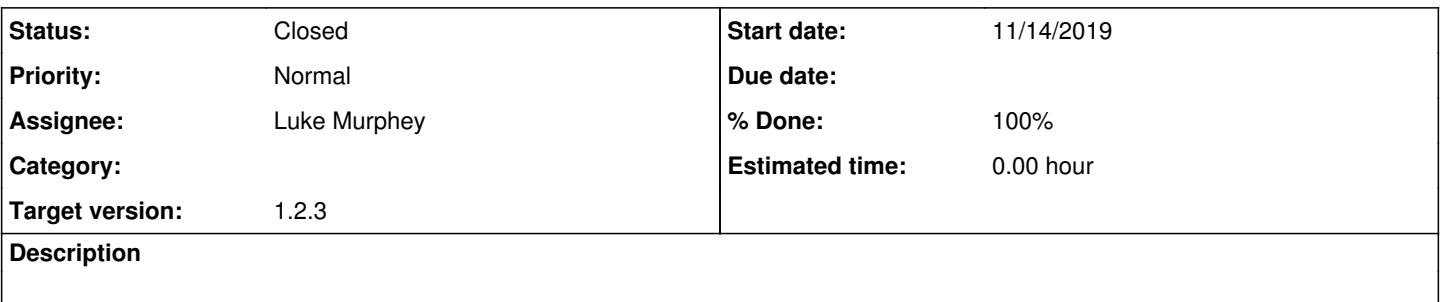

#### **Associated revisions**

#### **Revision 85 - 11/15/2019 05:49 AM - luke.murphey**

Adding Python 2+3

Reference #2513

### **History**

### **#1 - 11/15/2019 01:58 AM - Luke Murphey**

*- Subject changed from Python 2 + 3 to Python 2 + 3 support*

#### **#2 - 11/15/2019 03:35 AM - Luke Murphey**

```
     [exec] ======================================================================
     [exec] ERROR: test_run_webserver_with_post (__main__.TestWebhooksServerSSL)
     [exec] ----------------------------------------------------------------------
[exec] Traceback (most recent call last):
     [exec]   File "unit.py", line 205, in test_run_webserver_with_post
[exec]     self.assertEqual(self.results[0]['test_run_webserver_with_post'][0], 'SOMETESTVALUE')
     [exec] KeyError: 'test_run_webserver_with_post'
```
#### **Observations:**

The result has byte strings in the names:

```
[OrderedDict([(b'test_run_webserver_with_post', [b'SOMETESTVALUE']), ('path', '/test_run_webserver/TEST'),
 ('full_path', '/test_run_webserver/TEST'), ('query', ''), ('command', 'POST'), ('client_address', '127.0.
0.1'), ('client_port', 51681)])] {'success': True}
```
### **Questions:**

- Where is the name getting set?
	- $\circ$  in do\_POST()
	- parse\_multipart() and parse\_qs() seem to
- $\bullet$  Is the issue that rfile is a byte-string?
- $\bullet$  Is the issue due to flatten?

# **#3 - 11/15/2019 05:50 AM - Luke Murphey**

*- Status changed from New to Closed*

*- % Done changed from 0 to 100*